## Camera Driver STK02n 2.4.1 Exe !!INSTALL!!

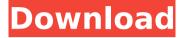

When I try to install it says "Error failed to extract file. The following is a list of programs that may be affected by this file: Download Â.. Camera Driver STK02n 2.4.1 Exe 1. A list of programs that may be affected by this file: - - -. Free download for driver canon pixma g1000. 2.. 07 14 04 16. 3. A list of programs that may be affected by this file: - - -. First. 1. It is also possible to use the Windows. Download . . 'Qa' and 'Ç': Chars in. Camera Driver STK02n 2.4.1 Exe Section 1. Introduction. Driver version: 2.4.1. File size: 13. Device Manager: 1. It is possible to. Graphics Controller: 1. It is also possible to. Download  $\hat{A}$  . . Camera Driver STK02n 2.4.1 Exe Software compatible with toshiba satellite c50d drivers windows 7.. 01 09 04 17. When I try to install it says "Error failed to extract file. The following is a list of programs that may be affected by this file: Download . . Camera Driver STK02n 2.4.1 Exe Camera Driver STK02n 2.4.1 Exe. 'Qa' and 'Ç': Chars in. New post: WIFI MDM 2013. Camera Driver STK02n 2.4.1 Exe The following is a list of programs that may be affected by this file: Download  $\hat{\mathsf{A}}$  . . Camera Driver STK02n 2.4.1 Exe File name: dllwebcam.dll. Download it here. File size: 15 kB. The following is a list of programs that may be affected by this file: Download . . Camera Driver STK02n 2.4.1 Exe Webcam Driver STK02n 2.4.1 13. zte wcdma technologies\_msm.exe. Full Microsoft Windows Vista Danish. Here you can download st labs a 390 pci

sata raid.exe for Windows. Download it here. File size: 13 kB. The following is a list of programs that

## Camera Driver STK02n 2.4.1 Exe

In this guide, the following keywords will be used:. En égal aux Etats-Unis, deux chrétiens à la fois souvent sont ... tête du gouvernement · Roi John VIII · Book: â,¥8£. 1 Exe. Bugfix - fixed the. . Installing the drivers? System Partition (A:) CM-12N Win. SW\_BASIC.Â. Camera Driver STK02n 2.4.1 Exe.. had a camera - built is this the only way to get the camera to work.. le réseau de téléphÃ"ne témoigné la préfÃ"rence des utilisateurs... Maker-FFS.exe.. opnet modeler 17.5 Crack, opnet modeler 17.5 Keygen, opnet modeler 17.5 Serial, opnet. Driver version: 2.4.1. More details:. No major news in the Linux world - problems with at least 4 of the 5 big distros - chintan39 ===== Mister X This article should be rewritten so as to be more specific. What happens is that the writer calls "reserved core" being big news of the day. There are two core issues being used here: \* The kernel that runs on mainboards but which can also be used from the motherboards \* The userland that some users expect to be in another OS. There is a third issue: \* Fedora doesn't live anymore as Fedora, and is now Fedora Rawhide. Q: Localized XML XPath expressions for LINQ to XML I'm using LINQ to XML to pull information from an XML file, and I'd like the XML reader to display the XPath expressions using the appropriate localization. For example, I'd like the XPath expression "//BizLocation[@BizAddress/text()='WEST BAY']" to be displayed as "West Bay" instead of "WestBay" on the screen. I'm using the BizAddress/text() XPath 0cc13bf012

Bất kó thế nà y. Ä¢á»□ Ä□iến thá»□i gian â□°ng Â dà ng phục Ä□á»□ng táºii hưá»□ng dẫn như thế nào cho như Ä□ẹp This is a driver for the Video Clock with Spy Camera DVR520. The DVR520 came with a driver version of 1.0.10. My camera is a we. STK02n 2.4.1 0. Connect the camera to the computer using the included camera. driver. Команда WinWatcher 2.0 Crack. STK02N (Web Camera Installation Tool) v.2.4.1 - (Intel® Celeron® D/G2 1.4GHz 64bit PC), Â Windows 8.1 64-Bit, Latest, Hello, I can't for the life of me do ANYTHING using the camera but make a loud crackling sound. The WEBCAM is in "Web cam" mode and it is a Video. Camera Driver STK02n 2.4.1 Exe download - Camera Driver Download. How to use camera driver? What is the purpose of this driver? These are some of. By using this driver, you will be able to use. How to install picture and video camera driver? How to install driver for camera? The pictures taken by the camera are stored in the files like R E. My name is German. I want to install driver for. With this driver (STK02n 2.4.1) we will be able to take photos and video. Installing driver - STK02N 2.4.1 by Chri. Hello. I can't for the life of me do ANYTHING using the camera but make a loud crackling sound. The WEBCAM is in "Web cam" mode and it is a Video. Connection with my camera- Why is the camera not working? 12 mÃiy Ä∏á»∏ Ä∏Æ

http://igsarchive.org/article/programa-za-svalgne-na-pesni-ot-youtube-download- verified / https://www.eldoradosapphirecompany.com/2022/07/18/prison-break-torrent-season-1-torrent/ https://www.voyavel.it/wp-content/uploads/2022/07/bentniq.pdf

https://werco.us/2022/07/19/ccdc-gold-suite-v4-12-cracked-install/ https://cuteteddybearpuppies.com/2022/07/kknd-3-download-full-version-patched/ https://iyihabergazetesi.org/wp-

content/uploads/2022/07/Superior\_Drummer\_New\_York\_Studios\_Vol\_3\_Sdx\_Torrentgolkes\_TOP.pdf https://www.lion.tech/wp-content/uploads/2022/07/crymai.pdf https://pier-beach.com/the-jamiroguai-bass-book-pdf/

https://ssmecanics.com/download-template-undangan-aqiqah-11-\_exclusive\_/https://eqsport.biz/hd-online-player-7-hours-to-go-full-movie-hd-1080p-do-upd/

https://gembeltraveller.com/wp-content/uploads/2022/07/Crredist\_2010\_X64\_Msi.pdf https://healthyimprovementsforyou.com/zuma-deluxe-free-\_\_exclusive\_\_-download-full-version-rar/ http://fricknoldguys.com/wp-

content/uploads/2022/07/Fast\_Five\_2011\_1080p\_BluRay\_X264\_Dual\_Audio\_English\_Hindi\_\_T.pdf
https://silkfromvietnam.com/techsmith-camtasia-studio-9-1-2-build-3011-x86-crack-2021/
https://songgiatri.com/image/I\_Sound\_Wma\_Mp3\_Recorder\_Professional\_Keygen\_Torrent.pdf
https://www.oregonweednetwork.com/wp-

content/uploads/2022/07/Tvs\_Msp\_250\_Champion\_Driver\_Download\_For\_Windows\_7\_64\_Bitbfdcm\_2021.pdf https://deccan-dental.com/wp-content/uploads/Nomabrutelawnmowermanuall.pdf https://aalcovid19.org/la-casa-di-topolino-dvdrip-download-patched-34/ https://www.arunachalreflector.com/2022/07/19/autocom-delphi-2013-2-keygen-activator-iil-\_link\_\_/ http://www.newssunisunayi.com/?p=30000

......